#### 第 **12** 章 **Phase-field** 法2(拡散相分解)

 $U$ 、下では拡散相分解における Phase-field 法の例として、Fe-Cr 合金の $\alpha$  (bcc)相のスピノーダル分 解を例に取り、相分解過程の計算手法について具体的に解説する。また章末には付録として、Fe-Cr 合金のソースプログラム(α(bcc)相における2次元スピノーダル分解)および単純な正則溶体近似 における1次元濃度プロファイルの計算プログラムを紹介する。

#### **12-1 Fe-Cr**合金の相分離の計算

 同一結晶構造で、濃度場における相分離であるので、この場合の Phase-field 法は、Cahn-Hilliard の非線形拡散方程式に基づく相分解シミュレーションに等しい。またここではできるだけ議論を簡 単にするために、2次元シミュレ-ションについて説明し、また強磁性および反強磁性の過剰自由 エネルギー項は無視する。したがって、Fe-Cr 合金の平衡状熊図に直接対応した化学的自由エネル ギ-にはなっていないが、この部分の修正は、化学的自由エネルギ-の関数形が変わるだけである ので、容易に作り直すことができるはずである。(この系では、強磁性の過剰自由エネルギーが2 相分離領域を広げているので、状態図に対応した定量的な相分解計算を目的とする場合には、磁性 項も考慮しなくてはならない。)また弾性場についても等方弾性論にて計算を行う。

まず本計算に必要な物質パラメ-タは以下のようにまとめられる。

#### **12-2** 各種パラメ-タの設定

#### **12-2-1** 化学的自由エネルギ-

α(bcc)相の化学的自由エネルギ-は、*c* を Cr 濃度として式(1)にて与えられる。

$$
G_c(c,T) = \Omega_{12}c(1-c) + RT\{c\log(c) + (1-c)\log(1-c)\}\tag{1}
$$

*R* はガス定数で、*T* は絶対温度である。Ω<sub>12</sub> は原子間相互作用パラメータで、Fe-Cr 合金の平衡状 態図に関する熱力学データベースから、

$$
\Omega_{12} = 21020.8 - 9.31889T, \quad [J/mol]
$$
 (2)

と得られる 1)。これより化学的自由エネルギーに起因するポテンシャルは、

$$
\mu_c = \frac{\partial G_c}{\partial c} = \Omega_{12}(1 - 2c) + RT\{\log(c) - \log(1 - c)\}\tag{3}
$$

となる。

#### **12-2-2** 濃度勾配エネルギ-

濃度勾配エネルギー式は、2次元計算では、

$$
E_{surf} = \kappa_c \left(\frac{\partial c}{\partial x}\right)^2 + \kappa_c \left(\frac{\partial c}{\partial y}\right)^2 \tag{4}
$$

にて与えられる。ただし濃度勾配エネルギー係数κ cは方向に依存しない定数と仮定する。問題は、 濃度勾配エネルギー係数κ<sub>β</sub>をどのように設定するするかである。化学的自由エネルギー、界面エネ  $\nu$ ギー密度 $\gamma_{_S}$ (合金の整合相分解の場合、 $\gamma_{_S} \cong 0.$ l $({\rm J\,/\,m^2})$ である)および界面の幅 $\,d$  (合金の整 合相分解の場合、*d* ≅0.5~3nmである)より、<sub>Kc</sub>をある程度見積もることは可能であるが、ここで は、<sub>Kc</sub>をフィッティングパラメータと見なす。 つまり実験で得られたスピノーダル分解の変調構造  $\sigma$ 波長の値を再現できるように $\kappa_{c}$ を決定する。条件(温度、組成)を変えても、通常、 $\kappa_{c}$ 値は大 きく変化しないので、ある1つの実験条件で<sup>κ</sup> *<sup>c</sup>* 値を定めれば良い。なお本シミュレ-ションにおけ

るフィッティングパラメータはこの $\kappa_{c}$ のみである。実際の計算では、 $\kappa_{c}$  = 6.0×10<sup>-15</sup>(J·m<sup>2</sup> / mol) と 仮定した。また勾配エネルギーに起因するポテンシャルは、変分原理に基づき、

$$
\mu_{\text{surf}} = -2\kappa_c \left( \frac{\partial^2 c}{\partial x^2} + \frac{\partial^2 c}{\partial y^2} \right) \tag{5}
$$

と計算される。

### **12-2-3** 弾性歪エネルギ-

 弾性歪エネルギ-については、基本的に等方弾性体を仮定して計算を行う。まずFeとCrの弾性定 数は、

$$
C_{11}^{Fe} = 2.3310 \times 10^{11}, \quad C_{12}^{Fe} = 1.3544 \times 10^{11}, \quad C_{44}^{Fe} = 1.1783 \times 10^{11} (N/m^2)
$$
  

$$
C_{11}^{Cr} = 3.50 \times 10^{11}, \quad C_{12}^{Cr} = 0.678 \times 10^{11}, \quad C_{44}^{Cr} = 1.008 \times 10^{11} (N/m^2)
$$

と与えられる2)。次にこれを合金組成*c*<sup>0</sup> で重み付き平均する。

$$
C_{11} = C_{11}^{Fe} (1 - c_0) + C_{11}^{Cr} c_0, \qquad C_{12} = C_{12}^{Fe} (1 - c_0) + C_{12}^{Cr} c_0
$$

等方体では、弾性率の関数 *Y<sub><hkl></sub> は Y<sub><100></sub>に等しいので、* 

$$
Y_{<100>} = C_{11} + C_{12} - 2 \frac{C_{12}^2}{C_{11}} \tag{6}
$$

を用いる。格子ミスマッチは、FeとCrの格子定数  $a_{Fe} = 0.28664$ nm および  $a_{Cr} = 0.2884$ nm から<sup>2</sup>、  $\eta = (a_{Cr} - a_{Fe})/a_{Fe} = 0.00614 \pm \overline{\Omega}$  *m* 舌れる。弾性歪エネルギー式は、

$$
E_{str}(c) = \eta^2 Y_{\langle hkl \rangle}(c - c_0)^2 \tag{7}
$$

であるので、弾性歪エネルギーに起因するポテンシャルは、

$$
\mu_{str} = 2\eta^2 Y_{\langle hkl \rangle} (c - c_0) \tag{8}
$$

と計算される。

#### **12-2-4** 拡散係数

FeとCrの自己拡散係数は、

$$
D_{Fe}^{*} = 1.0 \times 10^{-4} \exp\left(-\frac{294000}{RT}\right) , D_{Cr}^{*} = 2.0 \times 10^{-5} \exp\left(-\frac{308000}{RT}\right)
$$

にて与えられる2)。これより原子の拡散の易動度は、 *M <sup>X</sup>* <sup>を</sup> *X* 元素の易動度として、

$$
M(c_{Fe}, c_{Cr}) = (M_{Cr}c_{Fe} + M_{Fe}c_{Cr})c_{Fe}c_{Cr}
$$
  
= 
$$
\frac{D_{Cr}^{*}c_{Fe} + D_{Fe}^{*}c_{Cr}}{RT}c_{Fe}c_{Cr} = \frac{D_{Fe}^{*}}{RT} \left(\frac{D_{Cr}^{*}}{D_{Fe}^{*}}c_{Fe} + c_{Cr}\right)c_{Fe}c_{Cr}
$$
 (9)

と表される。ここで $D_{Fe}^* = M_{Fe}RT$ ,  $D_{Cr}^* = M_{Cr}RT$ を用いた (正確には $M_{Fe}$ と $M_{Cr}$ は組成の関数で あるので注意)。

#### **12-3** 非線形拡散方程式の無次元化

 拡散方程式の無次元化について説明する。まずエネルギ-は全て、*RT*にて無次元化する。また計 算領域の1辺を*L*、差分計算の分割数を*N*とすると、差分による空間分割セルの一辺の長さ *b* は、 1  $b_{\!\scriptscriptstyle 1}$  =  $L$  /  $N$  である。この $b_{\!\scriptscriptstyle 1}$  を用いて距離を無次元する。また時間は $b_{\!\scriptscriptstyle 1}^2$  /  $D_{\scriptscriptstyle F e}^*$ にて無次元化する。 以上より2次元における非線形拡散方程式は、

$$
\frac{\partial c}{\partial t} = M(c) \left( \frac{\partial^2 \chi}{\partial x^2} + \frac{\partial^2 \chi}{\partial y^2} \right) + \left( \frac{\partial M}{\partial c} \right) \left\{ \left( \frac{\partial c}{\partial x} \right) \left( \frac{\partial \chi}{\partial x} \right) + \left( \frac{\partial c}{\partial y} \right) \left( \frac{\partial \chi}{\partial y} \right) \right\}
$$
\n
$$
= \frac{D_{Fe}^*}{RT} \left( \frac{D_{Cr}^*}{D_{Fe}^*} (1 - c) + c \right) c(1 - c) \left( \frac{\partial^2 \chi}{\partial x^2} + \frac{\partial^2 \chi}{\partial y^2} \right)
$$
\n
$$
+ \frac{D_{Fe}^*}{RT} \left\{ \left( \frac{D_{Cr}^*}{D_{Fe}^*} (1 - c) + c \right) (1 - 2c) + \left( 1 - \frac{D_{Cr}^*}{D_{Fe}^*} \right) c(1 - c) \right\} \left\{ \left( \frac{\partial c}{\partial x} \right) \left( \frac{\partial \chi}{\partial x} \right) + \left( \frac{\partial c}{\partial y} \right) \left( \frac{\partial \chi}{\partial y} \right) \right\}
$$
\n(10)

となり、したがって、無次元化した方程式は、

$$
\frac{\partial c}{\partial \left(\frac{t}{b_1^2/D_{Fe}^*}\right)} = \left(\frac{D_{Cr}^*}{D_{Fe}^*}(1-c) + c\right)c(1-c)\frac{b_1^2}{RT}\left(\frac{\partial^2 \chi}{\partial x^2} + \frac{\partial^2 \chi}{\partial y^2}\right) \n+ \left\{\left(\frac{D_{Cr}^*}{D_{Fe}^*}(1-c) + c\right)(1-2c) + \left(1 - \frac{D_{Cr}^*}{D_{Fe}^*}\right)c(1-c)\right\}\frac{b_1^2}{RT}\left\{\left(\frac{\partial c}{\partial x}\right)\left(\frac{\partial \chi}{\partial x}\right) + \left(\frac{\partial c}{\partial y}\right)\left(\frac{\partial \chi}{\partial y}\right)\right\}
$$
\n(11)

となる。なお濃度勾配エネルギー定数 $\kappa$ は $b_{\rm l}^2$ RTにて無次元化する。また計算は周期的境界条件に て行う。

#### **12-4** プログラムの説明

 シミュレ-ションプログラムを以下の付録に示す。説明は全てプログラム内に記入してある。 (Javaでは、// 以降その行の終わりまでがコメント文となるので、ソ-スプログラム中に全ての説 明を比較的容易に記入することができる。またその方がプログラム内容の理解には適しているであ ろう。)なお以下のプログラムは、全体を見やすくするために、若干冗長なプログラムとなってい るが、アルゴリズムを少し手直しするだけ

で、さらなる高速化が可能である。

 図12-1はシミュレ-ション結果の一例で ある。合金はFe-40at%Cr合金で、温度673K における等温時効の相分解過程を本プロ グラムにて計算した結果で、黒化度にてCr 濃度を表している。図中の時間(*s'*)は無次元 化された時間である。相分解初期にスピノ -ダル分解によって均一な"まだら構造"が 形成され、時効の進行に伴い析出粒子がオ ストワルド成長していく様子が計算され ている(計算所用時間は通常のデスクトッ プパソコン(クロック数1GHz)にて数分程 度)。

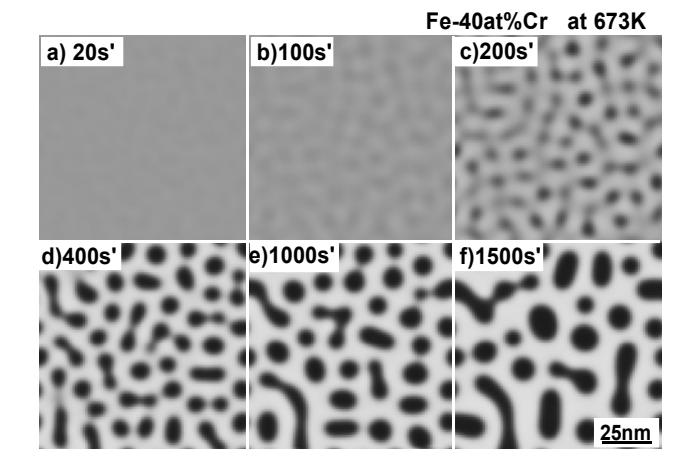

図 12-1 Fe-40at%Cr 合金の 673K 等温時効における 2次元相分解シミュレーション結果

## 参考文献

(1) Y-Y.Chuang, J-C.Lin, and Y.A.Chang : CALPHAD, **11**(1987), pp.57-72. (2) 金属デ-タブック(改定3版), 日本金属学会編, (1993), 丸善

# 付録:相分解シミュレ-ションプログラム

・**Java** アプリケーションプログラム**(FeCr2D\_save.java)**  //\*\*\*\*\*\*\*\*\*\*\*\*\*\*\*\*\*\*\*\*\*\*\*\*\*\*\*\*\*\*\*\*\*\*\*\*\*\*\*\*\*\*\*\*\*\*\*\*\*\*\*\*\*\*\*\*\*\*\*\*\*\*\*

import java.awt.\*; import java.awt.event.\*; import java.io.\*;

public class FeCr2D\_save extends Frame{

static int ND=80; //組織1辺の分割数 static int nd=ND, ndm=ND-1; static int width, height, insetx, insety, xwidth, yheight; static double RR=8.3145; //ガス定数 static double [I[] ch=new double[ND][ND]; //組織内の濃度データ配列

//グローバル変数化

static double c0, temp, time1; //合金組成、温度、計算時間 Image buff; static Graphics bg, g;

//\*\*\*\*\*\*\*\*\*\*\*\*\*\*\* コンストラクタ \*\*\*\*\*\*\*\*\*\*\*\*\*\*\*\*\*\*\*\*\*\*\*\*\*\*\*\*

 public FeCr2D\_save(){ xwidth=400; yheight=400; insetx=4; insety=30; width=xwidth+insetx\*2; height=yheight+insetx+insety; setSize(width, height); setBackground(Color.lightGray); setVisible(true); buff=this.createImage(width, height); bg=buff.getGraphics(); addWindowListener(new WindowAdapter(){ public void windowClosing(WindowEvent e){ System.exit(0); } }); }

```
//************** main *****************************
```
public static void main(String[] args){

FeCr2D\_save prog=new FeCr2D\_save();

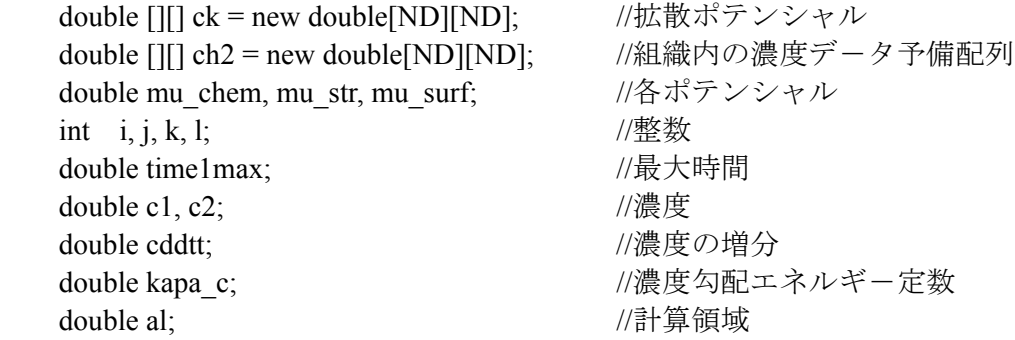

double b1: カンファンクサイズ double delt; カンファントのコントリングのサイトを開刻み double a0; <br> *//Feの格子定数* double vm0; http://www.facebook.com//モル体積 double c11a, c12a, c44a;  $\sqrt{F}e$ の弾性率 double c11b, c12b, c44b; //Crの弾性率 double c11, c12, c44; //合金の平均弾性率 double y100; <br>
//弹性関数 double eta; インクリング //格子ミスマッチ double Da, Db, Dab; アンチングのコントンの比較係数とその比 double Mc0; http:///www.file.com/double Mc0; double L0; カンファンコンコンコンコンファイン //原子間相互作用パラメータ double c2ip, c2im, c2jp, c2jm; //差分ブロックにおいてcを中心に、その上下左右の濃度 double ck1dev, ck2dev; //拡散ポテンシャルの1階微分と2階微分 double ck0, ckip, ckim, ckjp, ckjm; //差分ブロックにてck0を中心にその上下左右の拡散ポテンシ ャル int ip, im, jp, jm; //整数  $(i+1, i-1, j+1, j-1)$ double sumc, dc0; // 濃度場の総和、平均組成からのずれ String s temp, s  $c0$ , s delt; //------------------------------------------------------------------------------ BufferedReader input=new BufferedReader(new InputStreamReader(System.in)); s  $c0=$ "0.4"; try { System.out.print("c0(0.4) = "); s c0=input.readLine(); } catch(IOException e){ System.out.println("Exception : "+e); } c0=new Double(s\_c0).doubleValue(); s\_temp="873.0"; try { System.out.print("temp(673.0)/K = "); s\_temp=input.readLine(); } catch(IOException e){ System.out.println("Exception : "+e); } temp=new Double(s\_temp).doubleValue(); s\_delt=" $0.1$ "; try { System.out.print("del\_time1(0.1) = "); s\_delt=input.readLine(); } catch(IOException e){ System.out.println("Exception : "+e); } delt=new Double(s delt).doubleValue(); //\*\*\*\* 各種定数の設定 \*\*\*\*\*\*\*\*\*\*\*\*\*\*\*\*\*\*\*\*\*\*\*\*\*\*\*\*\*\*\*\*\*\*\*\*\*\*\*\*\*\*\*\*\*\*\*\*\*\*\*\*\*\*\*\*\*\*\* al=150.0; //計算領域の一辺の長さ(nm) al=al\*1.0e-9; //(m)に変換 b1=al/nd; //差分1ブロックのサイズ time1=0.0; //スタート時間(ループの回数) time1max=10001.; //計算打切時間(ループの回数) a0=2.8664E-10; //Feの格子定数 vm0=6.02E23\*a0\*a0\*a0/2.0; //モル体積 L0=(21020.8-9.31889\*temp)/RR/temp; //原子間相互作用パラメータ (すでに無次元化済み) kapa\_c=6.0e-15/b1/b1/RR/temp; //濃度勾配エネルギー係数(で無次元化) eta=0.00614; アメリカ //格子ミスマッチ

```
 c11a=2.331e11*vm0/RR/temp; //Feの弾性率、 で無次元化
    c12a=1.3544e11*vm0/RR/temp; 
    c44a=1.1783e11*vm0/RR/temp; 
   c11b=3.5e11*vm0/RR/temp; //Crの弾性率
    c12b=0.678e11*vm0/RR/temp; 
    c44b=1.008e11*vm0/RR/temp; 
   c11=(1.0-c0)*c11a+c0*c11b; //合金の弾性率
   c12=(1.0-c0)*c12a+c0*c12b;c44=(1.0-c0)*c44a+c0*C44b;
   v100=c11+c12-2.*(c12*c12/c11); //弾性関数Y<100>
    Da=1.0e-4*Math.exp(-294000.0/RR/temp); //Feの自己拡散係数
    Db=2.0e-5*Math.exp(-308000.0/RR/temp); //Crの自己拡散係数
   Dab=Db/Da; アンチングのティブの自己拡散係数で規格化
   Mc0=(c0+Dab*(1.-c0))*c0*(1.0-c0); //易動度関数
//********************************************************************************** 
   prog.ini_comp_field(); //乱数によって固溶体状態の初期濃度場を設定
    //prog.datin(); //ファイルから初期濃度場を読み込み、および合金組成の再計算
//*** 相分解の時間発展過程の計算スタ-ト ******************************************* 
  while(time1<=time1max){ 
   if((((int)(time1) % 200)==0)){
      System.out.println(time1); prog.repaint(); //所定カウント数おきに濃度場描画
    } 
    if((((int)(time1) % 500)==0)){ prog.datsave(); } //所定カウント数おきに濃度場保存
    // 現在この行の前に//があり文全体をコメント文にしている。//を外せばデ-タの保存
    // が行われるが、数値デ-タは非常に大きくなる場合があるので、//を外す場合には、
    // ハ-ドディスクの空き容量やデ-タ保存量等を良く確認した後、//を外されたい。
    //if(time1==1000.0){ prog.datsave(); } //所定カウント数の時に濃度場保存
//******[拡散ポテンシャルの計算]**************************************************** 
   for(i=0;i \le =ndm;i + + ) {
     for(i=0; i \leq =ndm; i++)ip=i+1; im=i-1; jp=i+1; jm=i-1;
       if(i==ndm){ip=0;} if(i==0){im=ndm;}
       if(j==ndm){jp=0;} if(j==0){jm=ndm;}
       c2 = ch[i][j]; c1 = 1.0 - c2;c2ip=ch[ipl[i]; c2im=ch[iml[i]; c2jp=ch[i][jp]; c2jm=ch[i][jm];mu_chem=L0*(c1-c2)+Math.log(c2)-Math.log(c1); //化学ポテンシャル差
       mu_surf=-2.0*kapa_c*(c2ip+c2im+c2ip+c2im-4.0*c2); //濃度勾配のポテンシャル
       mu_str=2.0*eta*eta*v100*(c2-c0); //弾性ポテンシャル
       ck[i][j]=mu_chem+mu_str+mu_surf; //拡散ポテンシャル
      } 
    }
```

```
//******[濃度場の時間変化(非線形拡散方程式の差分解陽解法)]******************************
   for(i=0;i \le = ndm; i + +) {
     for(j=0; j\leq =ndm; j++)ip=i+1; im=i-1; jp=j+1; jm=j-1;if(i==ndm) {ip=0;} if(i==0) {im=ndm;}
       if(j==ndm) {jp=0;} if(j==0) {jm=ndm;}
       ck0=ck[i][j]; ckip=ck[ip][j]; ckim=ck[im][j];ckjp=ck[i][jp]; ckjm=ck[i][jm];
                                          //拡散ポテンシャルの2階微分
       ck2dev=(ckip+ckim+ckip+ckjm)-4.0 *ck0;cddtt=Mc0*ck2dev:
                                          //非線形拡散方程式
                                          //濃度場の時間発展
       //ch2[i][j]=ch[i][j]+cddt*del;ch2[i][j]=ch[i][j]+cddtt*delt+1.0e-03*(2.0*Math.random()-1.0);
                                          //濃度場の時間発展 (濃度揺らぎ導入)
     \}\mathcal{E}//*** 数値計算であるので濃度場の収支の補正を行う(実際には毎ステップ行う必要はない)。] ****
   sumc=0.:
   for(i=0;i \le = ndm;i + + ) {
     for(j=0;j <= ndm;j + + ) {
       sumc=sumc+ch2[i][j];
    ₹
   dc0=sumc/(double)nd/(double)nd-c0;
   for(i=0;i \le = ndm;i + + ) {
     for(j=0;j <= ndm;j + + ) {
       ch[i][j]=ch2[i][j]-dc0;if(ch[i][j] >=1.0) {ch[i][j] = 1.0-1.0e-6;}
       if(ch[i][j] \le 0.0) \{ch[i][j] = 1.0e-6;\}\}\mathcal{E}time1=time1+1.0;
     //try { thread 1.sleep(100); }
                             \frac{1}{0.01} seconds
     //catch( InterruptedException e) \}}//while
\frac{1}{2}//main
public void ini comp field()int i, j;
   double rnd0, fac1;
   fac1=0.01; //最大1%の初期濃度揺らぎ
   for(i=0;i \le = ndm;i + +) {
     for(i=0;j\leq=ndm;j++)rnd0=2.0*Math.random()-1.0; ch[i][j]=c0+rnd0*fac1;
     \mathcal{L}₹
  ₹
// ***** update関数のオーバーライド (再描画時における画面のチラツキ防止) *******
```
public void update(Graphics g) $\{paint(g); \}$ 

```
// **** 濃度場の描画 ***************************************************** 
    public void paint(Graphics g){ 
        bg.clearRect(0, 0, width, height); 
        bg.setColor(Color.lightGray); 
       int i, j, ii, jj;
        int icol; 
        int ixmin=0, iymin=0, igx, igy, irad0; 
        int ixmax, iymax; 
        double c, x, xmax, xmin, y, ymax, ymin, rad0; 
        xmin=0.0; xmax=1.0; ymin=0.0; ymax=1.0; 
        ixmax=xwidth; iymax=yheight; 
        //System.out.println(time1); 
        rad0=1.0/(double)nd/2.0; 
        irad0=1+(int)( ((double)ixmax-(double)ixmin)/(xmax-xmin)*rad0 ); 
       for(i=0;i\le=nd;i++){
          for(j=0;j<=nd;j++){
             x=1.0/(double)nd*(double)i+rad0; 
             igx=(int)( ((double)ixmax-(double)ixmin)*(x-xmin)/(xmax-xmin)+(double)ixmin ); 
             y=1.0/(double)nd*(double)j+rad0; 
             igy=(int)( ((double)iymax-(double)iymin)*(y-ymin)/(ymax-ymin)+(double)iymin ); 
            i = i; i = i;
            if(i==nd){ii=0;} if(j==nd){ji=0;}
            //icol=(int)(255.0*ch[i][j]);
            icol = (int)(255.0*(1.0-ch[i1][ji]));
            if(icol>=255){icol=255;} if(icol<=0){icol=0;}
             bg.setColor(new Color(icol,icol,icol)); 
             bg.fillRect(insetx+igx-irad0,insety+igy-irad0, irad0*2, irad0*2); 
             //bg.setColor(Color.blue); 
             //bg.setColor(new Color(0,0,icol)); 
        } 
      } 
      g.drawImage(buff, 0, 0, this); 
     } 
//**************[濃度場データの保存]***********************************
    private void datsave(){ 
      int i,j; 
      try{ 
        PrintWriter outfile= new PrintWriter( 
           new BufferedWriter(new FileWriter("test.dat", true)) ); 
        outfile.println(time1); 
       //outfile.println(time1+'\\pumble 1);
       for(i=0;i\leq =ndm;i++)for(j=0;j <= ndm;j + + ) {
             outfile.println(ch[i][j]); //濃度場の書き込み
           } 
        } 
        outfile.close(); 
      }
```

```
catch(Exception e){System.out.println(e);System.exit(1);}
   \mathcal{E}private void datin(){
   int i, j;double sume:
   String s data, s timel;
   try\{BufferedReader infile=new BufferedReader(new FileReader("ini000.dat"));
     try\{s time1=infile.readLine(); time1=new Double(s time1).doubleValue();
       for(i=0;i \le = ndm;i + + ) {
         for(j=0; j\leq m; j++)s data=infile.readLine(); ch[i][j]=new Double(s data).doubleValue();
         ₹
       \mathcal{E}\mathcal{E}catch(Exception e){System.out.println(e); System.exit(1);}
     finally {infile.close(); }
   catch(Exception e){System.out.println(e); System.exit(1);}
   sumc=0.:
   for(i=0;i\leq =ndm;i++)for(i=0; j<=ndm; j++)sumc = sumc + ch[i][i];\mathcal{E}∤
   c0=sumc/(double)nd/(double)nd;
   ₹
}//class FeCr2D save
・Java アプリケーションプログラム(RegSol1D.java)
11 ****
import java.awt.*;
import java.awt.event.*;
import java.io.*;
public class RegSol1D extends Frame {
```
//組織1辺の分割数 static int  $ND=1024$ ; static int nd=ND, ndm=ND-1; static int width, height, insetx, insety, xwidth, yheight; static double RR=8.3145; //ガス定数 static double [] ch=new double[ND]; //組織内の濃度データ配列

//グローバル変数化

 static double c0, temp, time1; //合金組成、温度、計算時間 Image buff; static Graphics bg, g;

```
 //*************** コンストラクタ ****************************
```

```
 public RegSol1D(){ 
   xwidth=800; yheight=200; insetx=4; insety=30; 
  width=xwidth+insetx*2; height=yheight+insetx+insety;
   setSize(width, height); 
  setBackground(Color.lightGray);
  setVisible(true);
   buff=this.createImage(width, height); 
   bg=buff.getGraphics(); 
   addWindowListener(new WindowAdapter(){ 
     public void windowClosing(WindowEvent e){ System.exit(0); } 
   }); 
 }
```

```
//************** main *****************************
```

```
 public static void main(String[] args){
```

```
 RegSol1D prog=new RegSol1D();
```
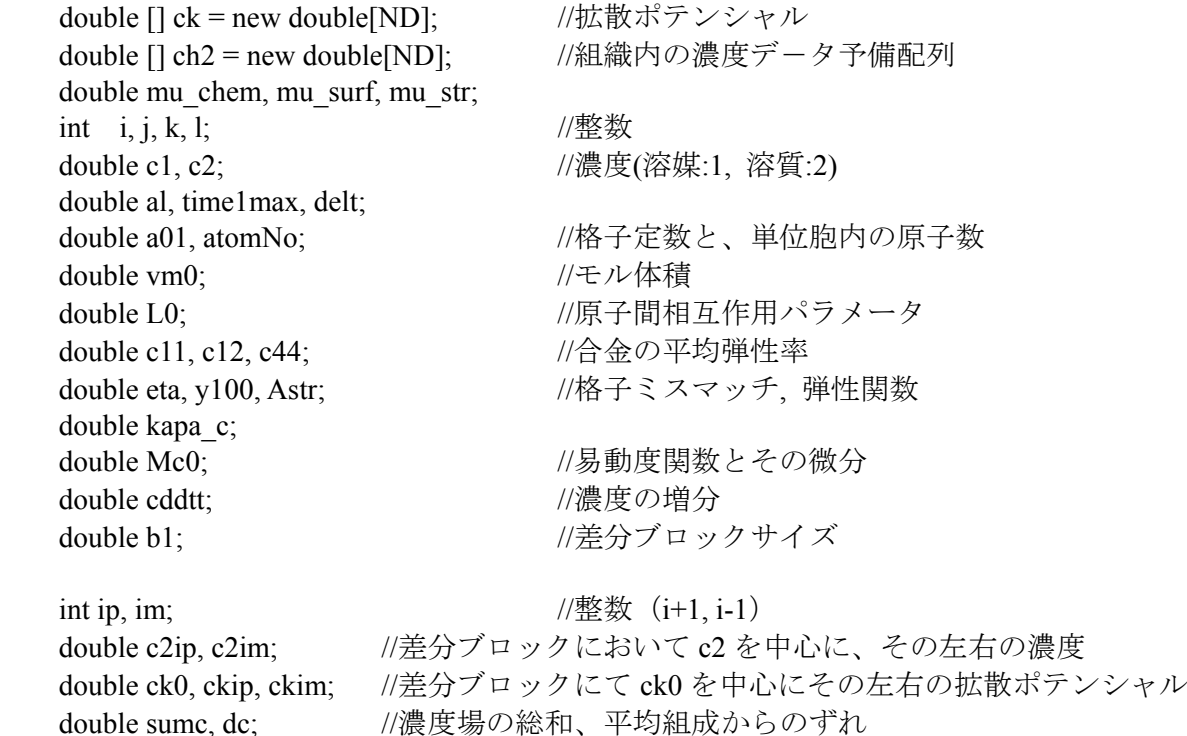

String s temp, s c0, s delt;

//------------------------------------------------------------------------------

BufferedReader input=new BufferedReader(new InputStreamReader(System.in));

s  $c0=$ "0.4"; try { System.out.print("c0(0.4) = "); s c0=input.readLine(); } catch(IOException e){ System.out.println("Exception : "+e); } c0=new Double(s\_c0).doubleValue();

s temp="1000.0";

//try { System.out.print("temp(1000.0)/K = "); s\_temp=input.readLine(); }  $\sqrt{\text{catch(IOException e)}}$  System.out.println("Exception : "+e); } temp=new Double(s\_temp).doubleValue(); s delt="0.05"; try { System.out.print("del\_time1(0.05) = "); s\_delt=input.readLine(); } catch(IOException e){ System.out.println("Exception : "+e); } delt=new Double(s\_delt).doubleValue(); //\*\*\*\* 各種定数の設定 \*\*\*\*\*\*\*\*\*\*\*\*\*\*\*\*\*\*\*\*\*\*\*\*\*\*\*\*\*\*\*\*\*\*\*\*\*\*\*\*\*\*\*\*\*\*\*\*\*\*\*\*\*\*\*\*\*\*\* al=500.0;  $\frac{1}{(nm)}$ al=al\*1.0e-9; //(m)に変換 b1=al/(double)nd; //差分1ブロックのサイズ time1=0.0;  $\|X \circ \phi - \mathcal{F}\| = \|\phi\|$ 数) time1max=1.0e+08+1.0; //計算打切時間(ループの回数) a01=0.28664; //格子定数(bcc Fe) atomNo=2.0: //単位胞内の原子数 a01=a01\*1.0e-09; //Fe の格子定数(m に換算) vm0=6.02e+23\*a01\*a01\*a01/atomNo; //モル体積 L0=2.5e+04; //原子間相互作用パラメータ(J/mol) L0=L0/RR/temp; //原子間相互作用パラメータ, RT で無次元化 eta=0.02; //格子ミスマッチ c11=2.3310e+11; c12=1.3544e+11; c44=1.1783e+11; //bccFe の弾性定数(Pa) c11=c11\*vm0/RR/temp; c12=c12\*vm0/RR/temp; c44=c44\*vm0/RR/temp; //RT で無次元化 y100=c11+c12-2.0\*(c12\*c12/c11); //弾性関数 Y<100> Astr=eta\*eta\*y100; kapa\_c=5.0e-15/b1/b1/RR/temp; //濃度勾配エネルギー係数、(b1^2\*RR\*temp)で無次元化  $Mc0=co*(1.0-c0)$ ; //\*\*\*\*\*\*\*\*\*\*\*\*\*\*\*\*\*\*\*\*\*\*\*\*\*\*\*\*\*\*\*\*\*\*\*\*\*\*\*\*\*\*\*\*\*\*\*\*\*\*\*\*\*\*\*\*\*\*\*\*\*\*\*\*\*\*\*\*\*\*\*\*\*\*\*\*\*\*\*\*\*\* prog.ini\_comp\_field(); //乱数によって固溶体状態の初期濃度場を設定 //prog.datin(); //ファイルから初期濃度場を読み込み、および合金組成の再計算 //\*\*\* 相分解の時間発展過程の計算スタ-ト \*\*\*\*\*\*\*\*\*\*\*\*\*\*\*\*\*\*\*\*\*\*\*\*\*\*\*\*\*\*\*\*\*\*\*\*\*\*\*\*\*\*\* while(time1<=time1max){ if((((int)(time1) % 100)==0)){ System.out.println(time1); prog.repaint(); //所定カウント数おきに濃度場描画 } //if((((int)(time1) % 200)==0)){ prog.datsave(); } //所定カウント数おきに濃度場保存 // 現在この行の前に//があり文全体をコメント文にしている。//を外せばデ-タの保存 // が行われるが、数値デ-タは非常に大きくなる場合があるので、//を外す場合には、 // ハ-ドディスクの空き容量やデ-タ保存量等を良く確認した後、//を外されたい。

//if(time1==1000.0){ prog.datsave(); } //所定カウント数の時に濃度場保存

```
for(i=0;i \le = ndm;i + + ) {
   ip=i+1; im=i-1; if(i==ndm){ip=0;} if(i==0){im=ndm;}
   c2 = ch[i]:
            c1=1.0-c2; c2ip=ch[ip]; c2im=ch[im];
   mu chem=L0*(c1-c2)+Math.log(c2)-Math.log(c1); //化学ポテンシャル差
   mu surf=-2.0*kapa c*(c2ip+c2im-2.0*c2);
                                      //濃度勾配のポテンシャル
   mu str=2.0*Astr*(c2-c0);
                                      //弾性ポテンシャル
                                      //拡散ポテンシャル
   ck[i] = mu chem+mu str+mu surf;
 \mathcal{E}for(i=0;i\leq =ndm;i++)ip=i+1; im=i-1; if(i==ndm){ip=0;} if(i==0){im=ndm;}
   ck0=ck[i]; ckip=ck[ip]; ckim=ck[im];
   cddtt=Mc0*(ckip+ckim-2.0*ck0); //非線形拡散方程式
   //ch2[i]=ch[i]+cddtt*delt;
                          //濃度場の時間発展
   ch2[i]=ch[i]+cddt*del+1.0e-03*(2.0*Math.random(-1.0));//濃度場の時間発展 (濃度揺らぎ導入)
 \mathcal{E}//*** 数値計算であるので濃度場の収支の補正を行う(実際には毎ステップ行う必要はない)。] ****
 sumc=0.;
 for(i=0:i\leq=ndm:i++) sume=sume+ch2[i]: }
 dc = sumc/(double)nd-c0;for(i=0;i \le = ndm;i + + ) {
   ch[i]=ch2[i]-dc;if(ch[i]>=1.0){ch[i]=1.0-1.0e-06;}
   if(ch[i] \le 0.0) \{ ch[i] = 1.0e-06;\}₹
time1 = time1 + 1.0:
    //try\{ thread1.sleep(100); \}1/0.01 seconds
    //catch(InterruptedException e){\}}//while
\frac{1}{2}//main
public void ini comp field\bigcapint i:
   double rnd0, fac1;
   fac1=0.01; //最大 1%の初期濃度揺らぎ
   for(i=0;i\leq =ndm;i++)rnd0=2.0*Math.random() - 1.0; ch[i]=c0+rnd0*fac1;₹
 ₹
```

```
// ***** update 関数のオーバーライド (再描画時における画面のチラツキ防止) *******
   public void update(Graphics g)\{paint(g) \}// **** 濃度プロファイルの描画 ***************************************************** 
    public void paint(Graphics g){ 
        bg.clearRect(0, 0, width, height); 
        bg.setColor(Color.lightGray); 
        int ixmax=xwidth, iymax=yheight; 
        int i, j, ii, i1, ii1, i2, ii2, nnn; 
        double col; 
        int ixmin=0, iymin=0, igx1, igy1, igx2, igy2, irad0; 
        double cmax, cmin, dx, dy; 
        int idx, idy; 
        double c, x, xmax, xmin, y, ymax, ymin, rad0; 
        double gx1, gy1, gx2, gy2; 
       xmin=0.; xmax=1.; ymin=0.; ymax=1.;
       cmax=1.0; cmin=0.0;
       dx=0.1; dy=0.1;
       idx=(int)(0.1*ixmax);idy=(int)(0.1*iymax); bg.setColor(Color.white); 
        bg.fillRect(insetx, insety, xwidth, yheight); 
        bg.setColor(Color.black); 
        bg.drawRect(insetx, insety, xwidth, yheight); 
        bg.setColor(Color.lightGray); 
       for(i=0;i<=ixmax;i+=idx){ bg.drawLine(insetx+i, insety+iymin, insetx+i, insety+iymax); }
       for(i=0; i \leq j iymax;i+=i\frac{dy}{g} bg.drawLine(insetx+ixmin, insety+i, insetx+ixmax, insety+i); }
        rad0=1.0/(double)nd/2.0; 
        irad0=1+(int)( ((double)ixmax-(double)ixmin)/(xmax-xmin)*rad0 ); 
        bg.setColor(Color.red); 
       for(i=0;i\leq =ndm;i++)i1=i; i2=i+1;
          gx1=1./(double)nd*(double)i1+rad0; gx2=1./(double)nd*(double)i2+rad0; 
          ii1=i1; ii2=i2; if(i==ndm){ii2=0;}
           gy1=(ch[ii1]-cmin)/(cmax-cmin); 
           gy2=(ch[ii2]-cmin)/(cmax-cmin); 
           igx1=(int)( ((double)ixmax-(double)ixmin)*(gx1-xmin)/(xmax-xmin)+(double)ixmin ); 
           igy1=(int)( (double)iymin+(double)iymax 
                          -(((double)iymax-(double)iymin)/(ymax-ymin)*(gy1-ymin)+(double)iymin) ); 
           igx2=(int)( ((double)ixmax-(double)ixmin)*(gx2-xmin)/(xmax-xmin)+(double)ixmin ); 
           igy2=(int)( (double)iymin+(double)iymax 
                         -(((\text{double})\text{iymax}-(\text{double})\text{iymin})/(\text{ymax-vmin}*)(\text{gy2-vmin})+(\text{double})\text{iymin});
           bg.drawLine(insetx+igx1, insety+igy1, insetx+igx2, insety+igy2); 
 } 
        g.drawImage(buff, 0, 0, this); 
     }
```

```
private void datsave(){
   int i;
   try\{PrintWriter outfile= new PrintWriter
      new BufferedWriter(new FileWriter("test.dat", true)));
     outfile.println(time1);
     //outfile.println(time1+\frac{1}{2}n');
     for(i=0;i \le = ndm;i + +) {
      outfile.println(ch[i]); //濃度場の書き込み
     ₹
     outfile.close();
   \{catch(Exception e){System.out.println(e);System.exit(1);}
  \mathcal{E}private void datin(){
   int i;
   double sume:
   String s data, s time1;
   \text{trv}\{\}BufferedReader infile=new BufferedReader(new FileReader("ini000.dat"));
     try\{s time1=infile.readLine(); time1=new Double(s time1).doubleValue();
      for(i=0;i\leq =ndm;i++)s data=infile.readLine(); ch[i]=new Double(s data).doubleValue();
      ₹
     ₹
     catch(Exception e){System.out.println(e); System.exit(1); }
     finally {infile.close(); }
   catch(Exception e){System.out.println(e); System.exit(1); }
   sumc=0.; for(i=0; i \leq -ndm; i++) sumc=sumc+ch[i]; \cdot c0=sumc/(double)nd;
  ₹
}//class RegSol1D
・線形スピノーダル分解理論 (1次元)
 ....<br>スピノーダル分解理論において、全自由エネルギーG_{_{\mathrm{av}}}は、
```

$$
G_{\rm sys} = \frac{1}{L} \int_{x} \left[ G_c(c) + \eta^2 Y_{\rm hkl>} (c - c_0)^2 + \kappa \left( \frac{\partial c}{\partial x} \right)^2 \right] dx \tag{1}
$$

$$
E_{str} = \frac{1}{L} \int_{x}^{\infty} \eta^{2} Y_{\text{shkl}>}(c - c_{0})^{2} dx
$$
\n
$$
E_{surf} = \frac{1}{L} \int_{x}^{\infty} \left(\frac{\partial c}{\partial x}\right)^{2} dx
$$
\n(3)

と表現される(1次元)。式(1)右辺の積分内を F とすると、c, x, (dc / ax) の3つを独立変数として変 分原理を適用することによって、オイラ-方程式に基づき、拡散ポテンシャルは、

$$
\chi = \frac{\delta G_{system}}{\delta c} = \frac{\partial F}{\partial c} - \frac{d}{dc} \left\{ \frac{\partial F}{\partial (\partial c / \partial x)} \right\} = \frac{\partial G_c(c)}{\partial c} + 2\eta^2 Y_{shkl>} (c - c_0) - 2\kappa \left( \frac{\partial^2 c}{\partial x^2} \right)
$$
(4)

と計算される。これを以下の発展方程式に代入すると(濃度ゆらぎ項は簡単のため無視)、拡散方 程式は、

$$
\frac{\partial c}{\partial t} = \frac{\partial}{\partial x} \left\{ M(c_A, c_B) \left( \frac{\partial \chi}{\partial x} \right) \right\} \n= \frac{\partial}{\partial x} \left\{ M(c_A, c_B) \left( \frac{\partial^2 G_c(c)}{\partial c^2} + 2\eta^2 Y_{shklz} \right) \left( \frac{\partial c}{\partial x} \right) \right\} - 2 \frac{\partial}{\partial x} \left\{ M(c_A, c_B) \kappa \left( \frac{\partial^3 c}{\partial x^3} \right) \right\} \n= \frac{\partial}{\partial x} \left\{ \tilde{D} \left( \frac{\partial c}{\partial x} \right) \right\} - 2 \frac{\partial}{\partial x} \left\{ \tilde{K} \left( \frac{\partial^3 c}{\partial x^3} \right) \right\}
$$
\n(5)

と導かれる。ここで、

*x*

$$
\tilde{D} = M(c_A, c_B) \left( \frac{\partial^2 G_c(c)}{\partial c^2} + 2\eta^2 Y_{\text{shkl}>} \right), \tilde{K} = M(c_A, c_B) \kappa
$$
\n(6)

と置いた。 $\tilde{D}$ は整合相分解における相互拡散係数に他ならない。以上からCahn-Hilliardの非線形拡 散方程式は、

$$
\frac{\partial c}{\partial t} = \frac{\partial}{\partial x} \left\{ \tilde{D} \left( \frac{\partial c}{\partial x} \right) \right\} - 2 \frac{\partial}{\partial x} \left\{ \tilde{K} \left( \frac{\partial^3 c}{\partial x^3} \right) \right\} \tag{7}
$$

と与えられる。線形スピノーダル分解を扱った教科書では、 $M(c_{\scriptscriptstyle A}, c_{\scriptscriptstyle B})$ を定数と仮定して $\tilde K$ を微分 の外に出している。

 以下、線形スピノ-ダル分解理論に基づき、スピノ-ダル分解の優先波長と、温度の関係式を導 いてみよう。まず、式(7)(6)を次のように近似する。

$$
\frac{\partial c}{\partial t} = \frac{\partial}{\partial x} \left\{ \tilde{D} \left( \frac{\partial c}{\partial x} \right) \right\} - 2 \frac{\partial}{\partial x} \left\{ \tilde{K} \left( \frac{\partial^3 c}{\partial x^3} \right) \right\} \cong \tilde{D} \left( \frac{\partial^2 c}{\partial x^2} \right) - 2 \tilde{K} \left( \frac{\partial^4 c}{\partial x^4} \right)
$$
\n
$$
\tilde{D} = M(c_A, c_B) \left( \frac{\partial^2 G_c(c)}{\partial c^2} + 2\eta^2 Y_{\langle h|l\rangle} \right) \cong M \left( -2\Omega + \frac{RT}{c_0(1 - c_0)} + 2\eta^2 Y_{\langle h|l\rangle} \right)
$$
\n
$$
\tilde{K} = M(c_A, c_B) \kappa \cong M\kappa
$$
\n(9)

1次元濃度場を cos 波にて、

$$
c(x,t) = c_0 + Q(k,t)\cos(kx)
$$
  
\n
$$
\frac{\partial c}{\partial t} = \frac{\partial Q}{\partial t}\cos(kx), \left(\frac{\partial^2 c}{\partial x^2}\right) = -k^2 Q(k,t)\cos(kx), \left(\frac{\partial^4 c}{\partial x^4}\right) = k^4 Q(k,t)\cos(kx)
$$
\n(10)

と置く。これらを式(8)に代入すると、

$$
\frac{\partial c}{\partial t} = \tilde{D} \left( \frac{\partial^2 c}{\partial x^2} \right) - 2 \tilde{K} \left( \frac{\partial^4 c}{\partial x^4} \right)
$$
  
\n
$$
\frac{\partial Q}{\partial t} \exp(ikx) = \tilde{D} \{-k^2 Q(k, t) \exp(ikx)\} - 2 \tilde{K} \{k^4 Q(k, t) \exp(ikx)\}
$$
  
\n
$$
\frac{\partial Q}{\partial t} = (-\tilde{D}k^2 - 2\tilde{K}k^4)Q(k, t)
$$
  
\n
$$
Q(k, t) = Q(k, 0) \exp \{(-\tilde{D}k^2 - 2\tilde{K}k^4)t\} = Q(k, 0) \exp \{R(k)t\}
$$
  
\n
$$
\therefore c(x, t) = c_0 + Q(k, 0) \exp \{R(k)t\} \exp(ikx)
$$
\n(11)

を得る。ここで、

$$
R(k) \equiv -\tilde{D}k^2 - 2\tilde{K}k^4 \tag{12}
$$

は(濃度)振幅拡大係数と呼ばれる。これを波数 k で微分し、0 と置くことによって、スピノーダ ル分解の優先波数kcを求めることができる。

$$
\frac{\partial R}{\partial k} = -2\tilde{D}k_c - 8\tilde{K}k_c^3 = 0
$$
  
\n
$$
-\tilde{D} - 4\tilde{K}k_c^2 = 0
$$
  
\n
$$
k_c^2 = -\frac{\tilde{D}}{4\tilde{K}} = -\frac{M\left(-2\Omega + \frac{RT}{c_0(1-c_0)} + 2\eta^2 Y_{\text{kkl>}}\right)}{4M\kappa}
$$
  
\n
$$
= \frac{2(\Omega - \eta^2 Y_{\text{kkl>}})c_0(1-c_0) - RT}{4\kappa c_0(1-c_0)} = -\frac{R}{4\kappa c_0(1-c_0)}T + \frac{\Omega - \eta^2 Y_{\text{kkl>}}}{2\kappa}
$$
\n(13)

特に、 $c_0 = 0.5$ の場合、

$$
k_c^2 = \frac{(\Omega - \eta^2 Y_{\text{shkl}>}) - 2RT}{2\kappa} = -\frac{R}{\kappa}T + \frac{(\Omega - \eta^2 Y_{\text{shkl}>})}{2\kappa} \tag{14}
$$

となる。式(13)(14)より、優先波数の二乗は時効温度に比例することがわかる。したがって、実験 的に温度を変えて、優先波数を測定し、温度に対してプロットすれば、その傾きから濃度勾配エネ  $\nu$ ギー定数 $\kappa$ が、その切片から相互作用パラメータ $\Omega \otimes \eta^2 Y_{\text{obs}}$ の情報を得ることが出来る。さら に線形スピノーダル分解理論では、優先波数が0(すなわち分解波長が無限大)を与える温度がス ピノーダル温度である(式(13)の始めの式にて右辺の分子が0)ので、上述のグラフの、温度軸(横 軸)との切片がスピノ-ダル温度に対応していることになる。

## ・ヘッセ行列とスピノーダル線(3元系におけるスピノーダル線の計算式)

3元系の自由エネルギーを $f(c_A, c_B)$ とする。溶質の収支条件から $c_C = 1 - c_A - c_B$ である。  $f(c_A, c_B)$ を合金組成 $(c_{0A}, c_{0B})$ のまわりで、2次のオーダーまでテーラー展開する。

$$
f_{\text{II}}(c_A, c_B) = f(c_{0A}, c_{0B}) + \frac{\partial f_0}{\partial c_A}(c_A - c_{0A}) + \frac{\partial f_0}{\partial c_B}(c_B - c_{0B})
$$
  
+ 
$$
\frac{1}{2} \left\{ \frac{\partial^2 f_0}{\partial c_A^2}(c_A - c_{0A})^2 + 2 \frac{\partial^2 f_0}{\partial c_A \partial c_B}(c_A - c_{0A})(c_B - c_{0B}) + \frac{\partial^2 f_0}{\partial c_B^2}(c_B - c_{0B})^2 \right\}
$$

ヘッセ行列は、

$$
\nabla^2 f = \begin{pmatrix} \frac{\partial^2 f}{\partial c_A^2} & \frac{\partial^2 f}{\partial c_A \partial c_B} \\ \frac{\partial^2 f}{\partial c_B \partial c_A} & \frac{\partial^2 f}{\partial c_B^2} \end{pmatrix}
$$

にて定義される。ナブラは組成場による微分である。組成場をベクトルとして、 $c = (c_A, c_B)$ と表現 すると、自由エネルギーは、

$$
f_{\text{II}}(\mathbf{c}) = f(\mathbf{c}_0) + (\nabla f_0, \mathbf{c} - \mathbf{c}_0) + \frac{1}{2} (\mathbf{c} - \mathbf{c}_0, \nabla^2 f_0 (\mathbf{c} - \mathbf{c}_0))
$$

と表現できる。これは、

$$
\nabla^2 f_0 \left( \mathbf{c} - \mathbf{c}_0 \right) = \begin{pmatrix} \frac{\partial^2 f}{\partial c_A^2} & \frac{\partial^2 f}{\partial c_A \partial c_B} \\ \frac{\partial^2 f}{\partial c_B \partial c_A} & \frac{\partial^2 f}{\partial c_B^2} \end{pmatrix} \begin{pmatrix} c_A - c_{0A} \\ c_B - c_{0B} \end{pmatrix} = \begin{pmatrix} \frac{\partial^2 f}{\partial c_A^2} (c_A - c_{0A}) + \frac{\partial^2 f}{\partial c_A \partial c_B} (c_B - c_{0B}) \\ \frac{\partial^2 f}{\partial c_B \partial c_A} (c_A - c_{0A}) + \frac{\partial^2 f}{\partial c_B^2} (c_B - c_{0B}) \end{pmatrix}
$$

$$
\left( \mathbf{c} - \mathbf{c}_0, \nabla^2 f_0 \left( \mathbf{c} - \mathbf{c}_0 \right) \right) = \left( c_A - c_{0A} \right) c_B - c_{0B} \right) \begin{pmatrix} \frac{\partial^2 f}{\partial c_A^2} (c_A - c_{0A}) + \frac{\partial^2 f}{\partial c_A \partial c_B} (c_B - c_{0B}) \\ \frac{\partial^2 f}{\partial c_A \partial c_A} (c_A - c_{0A}) + \frac{\partial^2 f}{\partial c_A \partial c_B} (c_B - c_{0B}) \end{pmatrix}
$$

$$
= \frac{\partial^2 f_0}{\partial c_A^2} (c_A - c_{0A})^2 + 2 \frac{\partial^2 f_0}{\partial c_A \partial c_B} (c_A - c_{0A}) (c_B - c_{0B}) + \frac{\partial^2 f_0}{\partial c_B^2} (c_B - c_{0B})^2
$$

より確認できる。

点 $(c_{_{0A}}, c_{_{0B}})$ で、 $\nabla f_{_0} = 0$ が成り立てば、

$$
f_{\mathrm{II}}(\mathbf{c}) = f(\mathbf{c}_0) + (\nabla f_0, \mathbf{c} - \mathbf{c}_0) + \frac{1}{2} (\mathbf{c} - \mathbf{c}_0, \nabla^2 f_0 \ (\mathbf{c} - \mathbf{c}_0)) = f(\mathbf{c}_0) + \frac{1}{2} (\mathbf{c} - \mathbf{c}_0, \nabla^2 f_0 \ (\mathbf{c} - \mathbf{c}_0))
$$
  
 
$$
\therefore f_{\mathrm{II}}(\mathbf{c}) - f(\mathbf{c}_0) = \frac{1}{2} (\mathbf{c} - \mathbf{c}_0, \nabla^2 f_0 \ (\mathbf{c} - \mathbf{c}_0))
$$

であるので、関数  $f(c)$  は、Vf = 0 となる点で、ヘッセ行列が定値(正値、負値)であれば、極値

(極小値、極大値)を取る(正値:ヘッセ行列の2つの固有値が共に正、負値:ヘッセ行列の2つ の固有値が共に負)。したがって、変曲点はヘッセ行列の行列式

$$
\begin{vmatrix}\n\frac{\partial^2 f}{\partial c_A^2} & \frac{\partial^2 f}{\partial c_A \partial c_B} \\
\frac{\partial^2 f}{\partial c_B \partial c_A} & \frac{\partial^2 f}{\partial c_B^2}\n\end{vmatrix} = \left(\frac{\partial^2 f}{\partial c_A^2}\right) \left(\frac{\partial^2 f}{\partial c_B^2}\right) - \left(\frac{\partial^2 f}{\partial c_A \partial c_B}\right)^2 = 0
$$

 $\sim 10$ 

にて定義される。